# MATLAB i matematikkurserna

#### 1 Bakgrund

Matematikkurserna som ni läser under första och andra läsåret kommer innehålla en stor mängd datorlaborationer. Vi kommer använda MATLAB som är både en interaktiv matematikmiljö och ett programspråk, som används på många tekniska högskolor runt om i världen.

Ursprungligen var MATLAB ett hjälpmedel för undervisning, med tiden har MATLAB blivit ett viktigt ingenjörsverktyg och har stor användning även inom industrin.

Så här kan det typiskt se ut i MATLAB när vi ritat några grafer

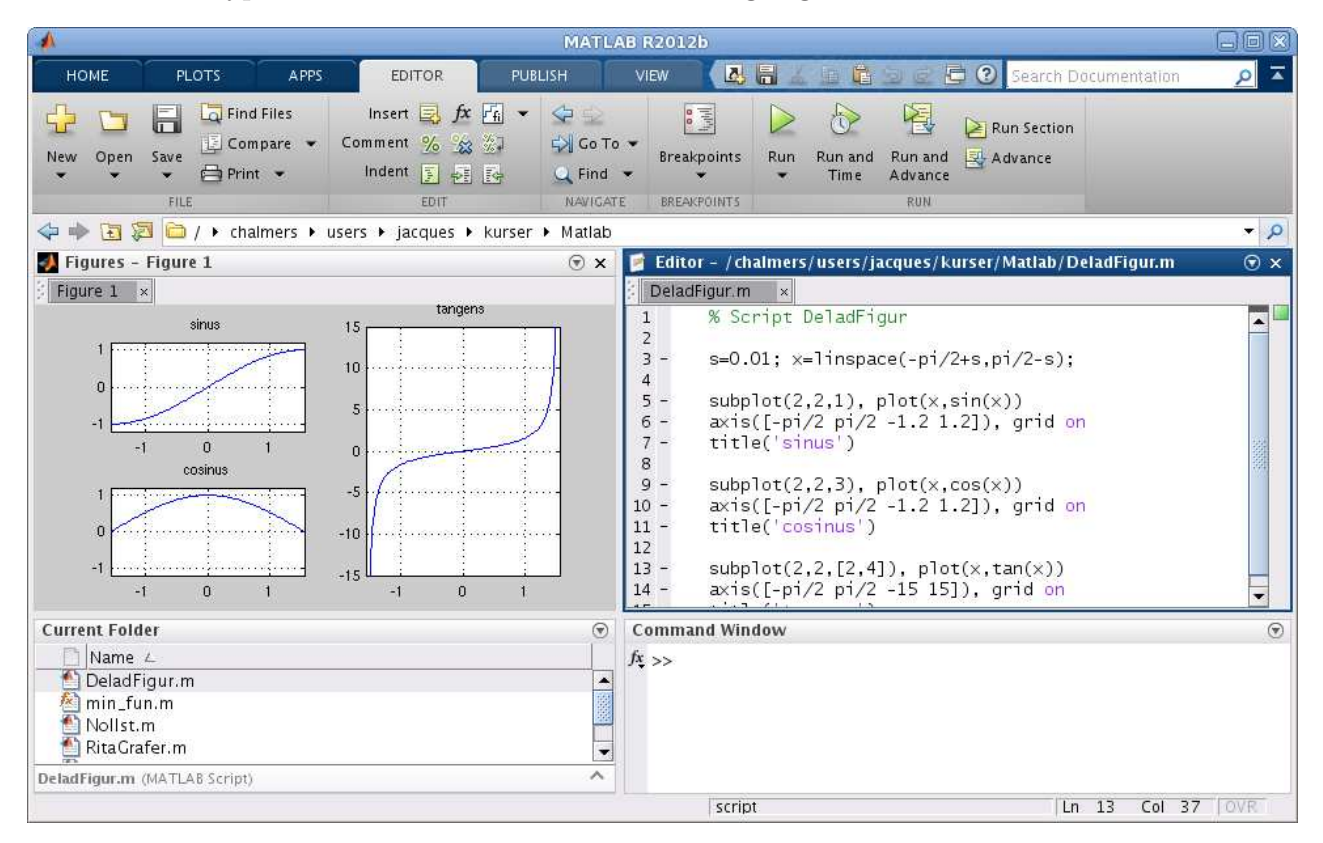

Alla studenter på de olika civil- och högskoleingenjörsprogrammen på Chalmers lär sig MATLAB och ni kommer använda MATLAB i många kurser i utbildningen. Det är viktigt att komma igång tidigt så att man hinner bli en tillräckligt erfaren användare.

# 2 Upplägg

I den tre matematikkurserna som går i läsperiod 1-3 kommer vi ha datorlaborationer, eller studioövningar som vi kommer kalla dem, varje läsvecka (utom sista läsveckan i varje period som vi har som reserv). Vi kommer dessutom ha några med kemi gemensamma projekt.

I den första kursen "Envariabelanalys och analytisk geometri" kommer studioövning 1-3 handla om grunderna i MATLAB. Studioövning 4-5 handlar om beräkningsmetoder för att lösa ekvationer och studioövning 6 kommer behandla hur man konstruerar grafer. Avslutningvis kommer studioövning 7 handla om hur man löser system av linjära ekvationer.

Under andra läsperioden i kursen "Linjär algebra och analys fortsättning" fortsätter vi med studioövningar. Dessa kommer mest vara inriktade på beräkningsmetoder för integraler och differentialekvationer. Samtidigt kommer vi få ytterligare träning i grundläggande kunskaper om MATLAB. Det ingår ett med kemikursen gemensamt projekt (kemisk kinetik), där ni får en koppling mellan kunskaperna ni tillägnat er i de båda kurserna.

Till våren i "Flervariabelanalys" fortsätter vi på samma sätt, med studioövningar som behandlar beräkningsmetoder och två projekt gemensamma med kemikursen.

### 3 Målsättning

Den övergripande målsättningen är att lägga en grund i kunnandet om MATLAB samt introducera enkla beräkningsmetoder för att lösa matematiska problem när handräkning inte är möjlig. Detta uppnår vi genom att du som student aktivt arbetar med laborationsmaterialet, både i datorsal och hemma.

En viktig del är efterarbete, en uppföljning, där man tänker igenom det man åstadkommit i MATLAB vid datorn.

#### 4 Datorsalar och studioövningstider

Chalmers har en stor mängd datorer, men inte så många att det räcker till alla studenter samtidigt. Därför kommer klassen delas upp i två grupper som har olika tider i datorsal. Utöver den schemalagda verksamheten måste du som student själv passa på att öva vid andra tider. Ar en datorsal inte bokad för en kurs är det fritt fram att sätta sig och jobba.

# 5 Redovisning av studioövningar

Eftersom studioövningarna ger separata studiepoäng måste vi ha en examination av dessa. Det går till så att man vid datorn visar upp lösningar till de uppgifter som förekommer i studioövningsmaterialet, samt svarar på frågor runt dessa. Varje studioövning redovisas under aktuell läsvecka, dvs. studioövning 1 redovisas läsvecka 1 osv.

För de med kemikursen gemensamma projekten gäller särskilda redovisningsregler som meddelas i samband med dessa.

Om man kommit efter p.g.a. sjukdom eller liknande får man snabbast möjligt försöka komma ikapp. Sista läsveckan finns som reserv om det kör ihop sig, men bäst är att ha studioövningarna avklarade under ordinarie tid.

Ni kommer normalt arbeta i grupper om två vid varje dator, men examinationen är individuell. Båda studenterna måste vara aktiva i lösningen av uppgifterna och beredda att svara på frågor vid redovisningen. Det är handledaren som bestämmer vem som skall svara på en viss fråga.

# 6 Handledning

Under schemalagd tid kommer det i datorsalen finnas handledare som ni redovisar studioövningarna för. Handledarna hjälper också till vid ert arbete vid datorn. Har du/ni kommit efter, prata med handledaren så att ni kan komma överens om när uppgifterna skall redovisas.

### 7 Uppföljning av studioövningar

Efter att ha arbetat igenom studioövningstexten, vilket man bör hunnit med vid veckans första datorpass eller i början av det andra, är det dags för redovisning och uppföljning av studioövningen. Det är viktigt att repetera aktivt, titta tillbaka på vad vi gjort och försöka förstå hur saker fungerar. Detta gör man även som hemarbete och man får också passa på att öva ytterligare vid datorn utanför schemalagd tid. Det kan också (under någon av kurserna) vara aktuellt med frågor på tentan som direkt berör studioövningarna.

#### 8 MATLAB hemma

Många skaffar MATLAB till sin egen dator. Programmet är dyrt, men du behöver inte betala själv. Chalmers betalar för en studentversion och via studentportalen kan du få reda på hur du hämtar hem och installerar programmet. Om du får problem hör med dina studiekamrater, oftast är det någon som redan har gjort installationen.

#### 9 Litteratur

Som lärobok i MATLAB rekommenderar vi Per Jönsson, *MATLAB – beräkningar inom teknik och naturvetenskap* (3:e upplagan), Studentlitteratur.

På webbsidan med studiomaterial ges läshänvisningar för Jönssons bok.

Alternativt kan man se på Holly Moore, MATLAB for Engineers (Third Edition), Pearson.

Man kan också läsa online Allen B. Downey, Physical Modeling in MATLAB, Green Tea Press. http://greenteapress.com/matlab/